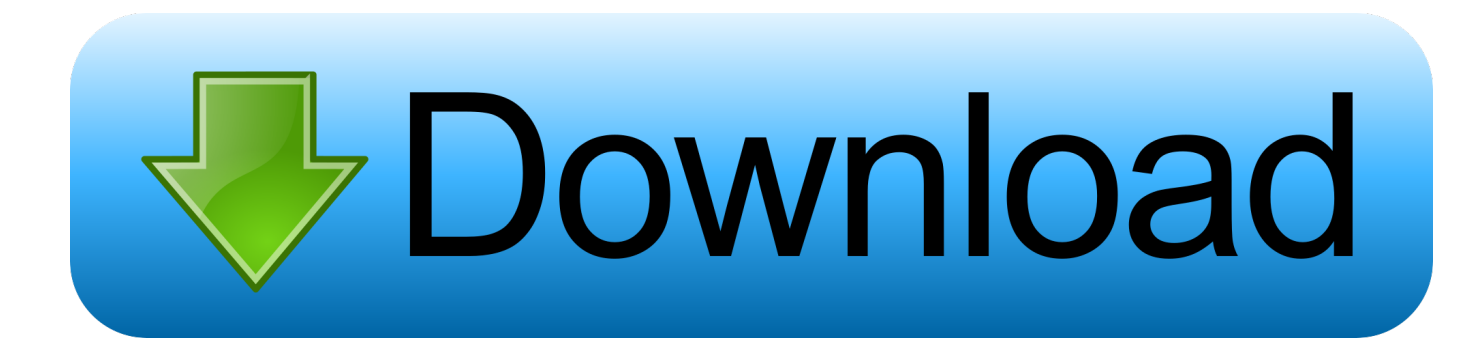

[Mikroweiches Wort Für Mac Deable Ovr](https://fancli.com/1uen4e)

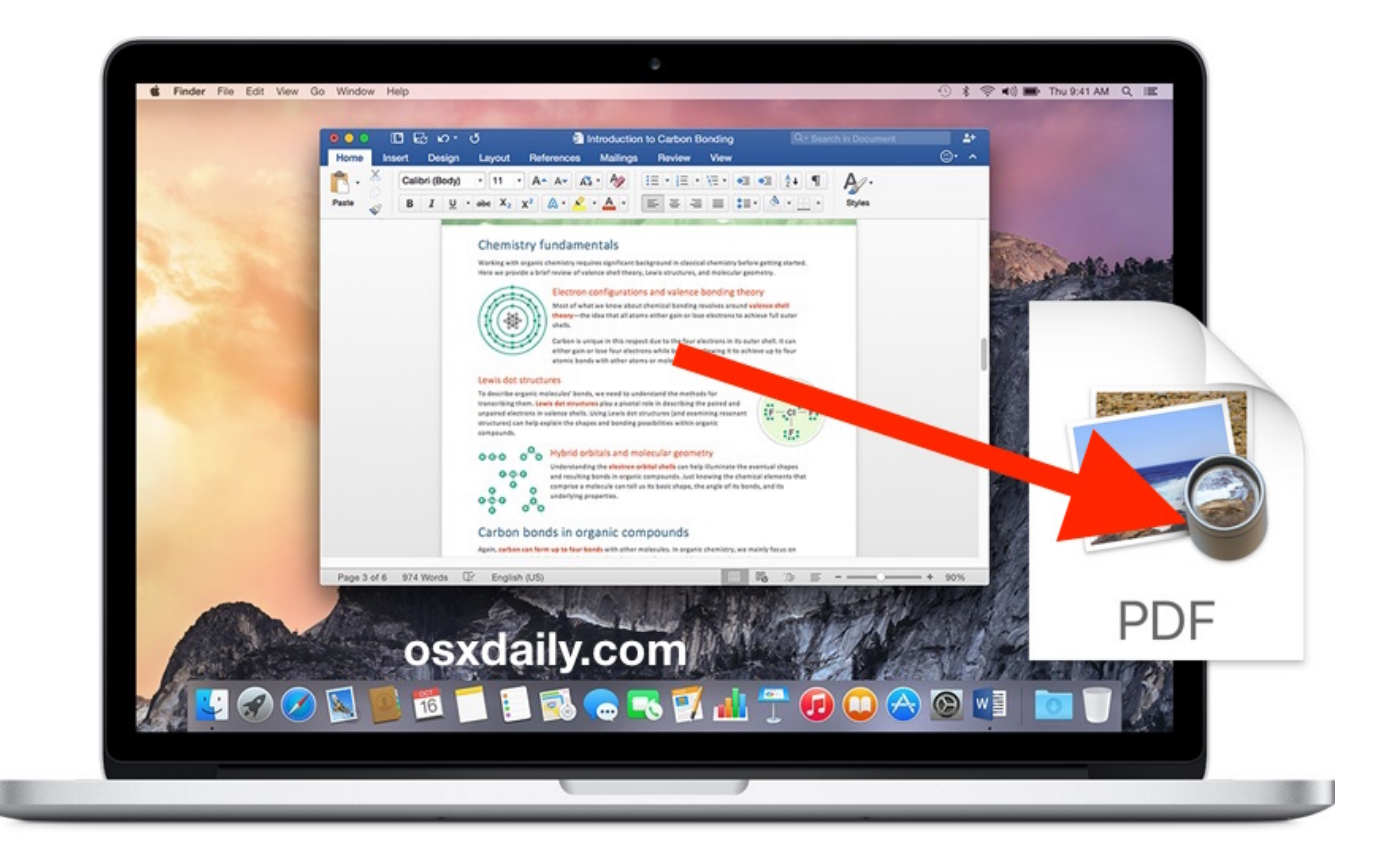

[Mikroweiches Wort Für Mac Deable Ovr](https://fancli.com/1uen4e)

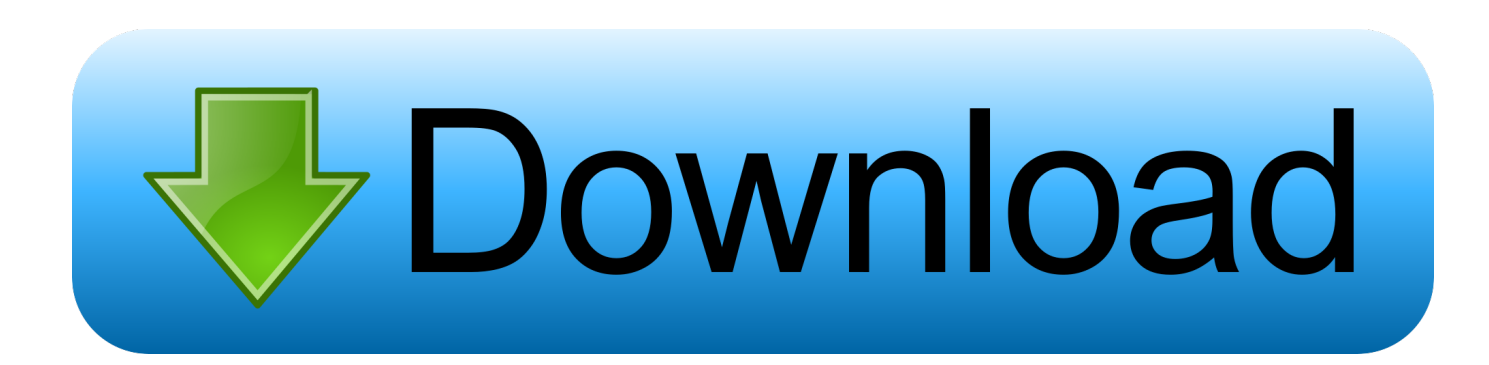

Wenn Sie sehen dass Microsoft Word nicht reagiert wenn Sie an einer Aufgabe arbeiten oder ein Dokument tippen dann müssen Sie wissen dass das Dokument das Sie eingegeben haben nicht gespeichert wurde und Sie wahrscheinlich wieder daran arbeiten müssen.. Es könnte sinnvoll sein die Funktion aktiviert zu halten und Elemente selektiv zu entfernen da die Liste eine Vielzahl von gängigen Rechtschreibfehlern enthält die eigentlich schön sind für Sie korrigiert zu haben.. Lösungen dafür sind das Ausschalten des Gleispads wenn Ihr Computer es zulässt oder ein Stück dickes Papier über das Gleispolster zu kleben und eine externe Maus zu verwenden.

Plötzlich folgen meine 3 Dashes nach dem Eingeben die mir eine Zeile über die Seite gaben so wie ich es in MS 2007 wollte und ich konnte mich über diese Zeile einsperren und ich konnte nichts unten schreiben Ihr Desktop-E-Mail-Client z.. Die anderen Tricks die ich erwähnt habe würden erfordern dass Sie Ihren Computer neu starten um die Änderungen anwenden zu lassen und ich finde dass dies perfekt ist da es jederzeit ohne Neustart gedreht werden kann.

## [Turbo C For Mac Os X Free Download](https://spiticmatan.substack.com/p/turbo-c-for-mac-os-x-free-download)

Sie müssen wissen dass immer dann wenn das gemappte Laufwerk an die niedrige Ressource angeschlossen oder mit der niedrigen Ressource verbunden ist oder auf einem Low-Level-Computer funktioniert es einige der anderen Arten von Fehlern im Microsoft-Fehler zeigt wenn Sie es tatsächlich verwenden.. B Outlook Fazit Mit deakterter Schutzansicht können Sie die Bearbeitung von Dokumenten aus dem Internet E-Mails Cloud und anderen einfach herunterladen und sofort beginnen.. Entweder deaktivieren Sie es um alle Ersetzungen zu unterdrücken oder wählen Sie einzelne Elemente in der Liste darunter aus.. Benutzer machen diese Unterscheidung manchmal nicht und können nicht verstehen warum die Änderungen immer noch stattfinden nachdem sie dachten sie hätten die notwendigen Einstellungen ausgeschaltet.. Wenn Sie diese Option wählen gibt es eine weitere Dropdown-Liste die am Ende der AutoCorrect Option steht und um darauf zu klicken erhalten Sie das Panel in dem Sie die Registerkarte Autoformat AS YOU TYPE mit dem Feld für die Grenzzeile sehen. [Download Medical Record](https://cieticaci.shopinfo.jp/posts/15661143) [Management \(MRM\) last version](https://cieticaci.shopinfo.jp/posts/15661143)

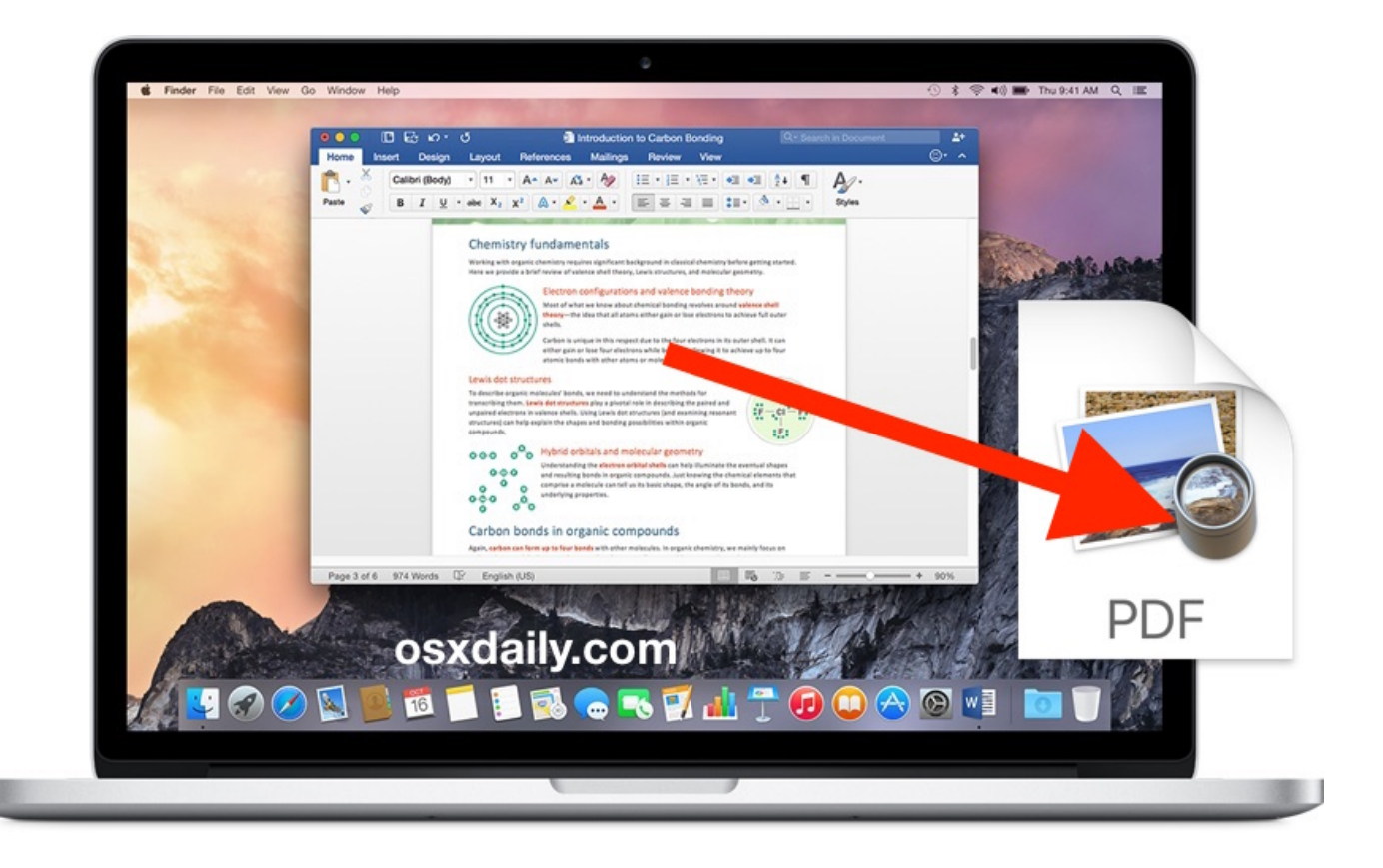

[Free Windows 7 Games](https://mehrkillfectmi.localinfo.jp/posts/15661142)

[Скачать Взломанную Ретрику На Ios](https://modest-hamilton-3fe568.netlify.app/----Ios)

 Wenn Sie versuchen alle Probleme im Zusammenhang mit MS Wort zu erholen und zu lösen dann müssen Sie nur die Tipps und die einfachen Hacks die erwähnt wurden notieren. [The Flash Skyrim Mod](https://isd709.instructure.com/eportfolios/4306/The_Flash_Skyrim_Mod/The_Flash_Skyrim_Mod)

[Download free software Триколор Тв Бесплатно Приложение](https://launchpad.net/~ranhealthfastli/%2Bpoll/download-free-software----)

e828bfe731 [Rollercoaster Games For Mac](https://brave-feynman-9238d4.netlify.app/Rollercoaster-Games-For-Mac)

e828bfe731

[برنامج تحميل من اليوتيوب للكمبيوتر ويندوز 10 حذف الملفات المستعصية](https://tim-toque-75199.herokuapp.com/------10---.pdf)